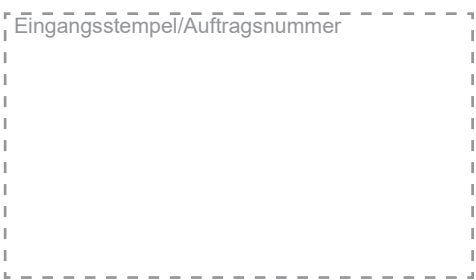

Senden an:

REPRO ONLINE Abteilung Aktenscan Mohrenstraße 11-17

D-50670 Köln

**PROYONLINE.CH RE** 

**Der Plot, Druck & Scan Shop für Profis** 

Fon 0800 848 033 www.reproonline.ch | support@reproonline.ch

**Auftraggeber:** 

bitte digital oder in DRUCKBUSCHSTABEN ausfüllen!

Vorname Nachname

Firma

Straße, Nr.

PLZ, Ort, Land

**Email für Auftragsbestätigung und Rechnung**

Telefon für Rückfragen

UST.-ID

# **AKTENSCAN-BESTEI**

*Bitte füllen Sie dieses Bestellformular vollständig aus, und senden es zusammen mit Ihren Scan-Vorlagen an obenstehende Adresse. Nach Eingang und Prüfung Ihrer Vorlagen erhalten Sie eine Emailbestätigung mit einem festen Preis für Ihren Auftrag. Sollten Sie mit diesen Kosten nicht einverstanden sein, senden wir Ihnen Ihre Vorlagen kostenlos zurück. Für Sie entstehen in diesem Fall keinerlei Kosten.*

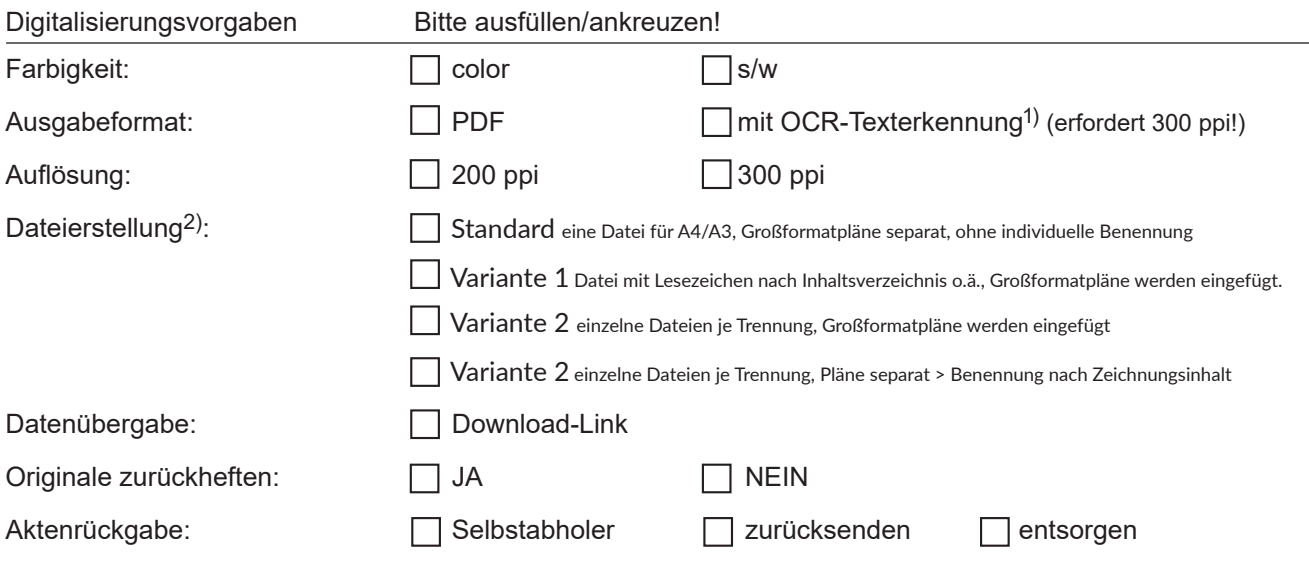

Ihre Bemerkung:

Datum / Unterschrift

*1) geht nur für Textdokumente, 2) nähere Erläuterung siehe Seite 2*

Für weitere Informationen und Preise besuchen Sie uns unter https://www.reproonline.ch/akten-digitalisieren

### **ONLINE.CH Der Plot, Druck & Scan Shop für Profis**

Fon 0800 848 033 www.reproonline.ch | support@reproonline.ch

## **AKTENSCAN-BESTELLUNG**

#### **EErläuterung für die Handhabung der Originale und Speicherung der gescannten Unterlagen**

#### **Standard**

Preisgünstigste Variante - nummerierte Dateien:

- Benennung des digitalen (Über-)Ordners gemäß Beschriftung des Ordnerrückenschildes.
- Das Scangut bis A3 wird als eine Datei gespeichert und mit "000" benannt.
- Großformatpläne werden separat abgespeichert und automatisch nummeriert (001-XXX).

#### **Variante 1**

Pro Ordner/Mappe wird eine Datei mit Lesezeichen erstellt:

- Benennung der Datei gemäß Beschriftung des Ordnerrückenschildes.
- Lesezeichen gemäß Struktur des Originalordners bei erkennbarer Trennung durch bspw. Inhaltsverzeichnis, Register oder Trennstreifen.
- Großformatpläne werden an den entsprechenden Stellen in die PDF-Datei eingefügt.

#### **Variante 2**

Je Ordner/Mappe wird der Inhalt bei vorhandenen Trennungen in einzelne Dateien gesplittet:

- Benennung des digitalen (Über-)Ordners gemäß Beschriftung des Ordnerrückenschildes.
- Eine Datei je erkennbarer Trennung durch bspw. Inhaltsverzeichnis, Register oder Trennstreifen.
- Großformatpläne werden an den entsprechenden Stellen in die PDF-Dateien eingefügt.

#### **Variante 3**

Pläne und KF werden separat abgespeichert und nach (Zeichnungs-)Inhalt benannt:

- Je Trennung wird das Kleinformat als einzelne Dateien abgespeichert.
- Bei inhaltlicher Trennung durch Großformatpläne werden diese separat abgespeichert und mit den Kleinformatdateien in einem, der Trennung entsprechend benannten, Unterordner chronologisch in die Ordner- bzw. Dateistruktur abgelegt.

#### **Originale zurückheften**

Diese Option beeinflusst den Scanvorgang zeitlich sowie preislich erheblich. Option **JA**: geklammerte oder geheftete Originale nach dem Scannen wieder, wie ursprünglich, mit Büroklammern versehen oder geklammert, Broschüren werden unversehrt gescannt. Option **NEIN**: Originale werden nicht wieder zurückgeklammert/geheftet, Broschüren werden geöffnet und/ oder aufgeschnitten.

### **PROYONLINE.CH**

**Der Plot, Druck & Scan Shop für Profis** 

Fon 0800 848 033 www.reproonline.ch | support@reproonline.ch

# **Ihre Aktenscan Bestellung. So gehts:**

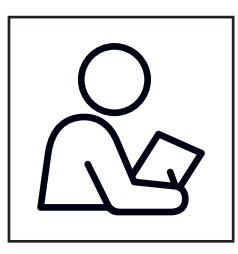

Bitte füllen Sie vorstehendes Bestellformular aus.

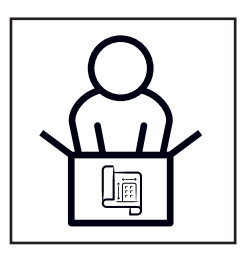

Senden Sie Ihre Bestellung zusammen mit den Scan-Vorlagen an die angegebene REPRO ONLINE Adresse.

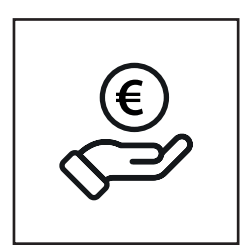

Nach Eingang Ihrer Sendung erhalten Sie eine Bestellbestätigung per Email. Hier werden die bestellten Leistungen und der Preis für Ihre Bestellung ausgewiesen. Bitte leisten Sie dann kurzfristig Ihre Vorkasse-Zahlung an die in der Bestellbestätigung angegebene Bankverbindung.

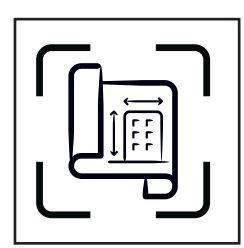

Sofort nach Zahlungseingang beginnen wir mit der Digitalisierung. Die Bearbeitungsdauer beträgt in der Regel bis zu 7 Arbeitstagen.

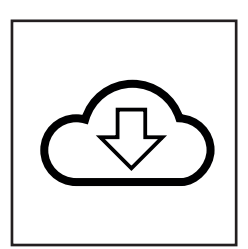

Nach Abschluss der Scan Arbeiten erhalten Sie per Email einen Download-Link über den Sie Ihre Scan-Daten herunterladen können.

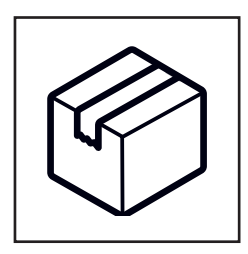

Auf Wunsch senden wir Ihre Vorlagen zurück, legen Sie zur Abholung bereit, oder entsorgen Sie nach ca. 4-6 Wochen.

Sie haben noch Fragen? Dann rufen Sie uns kostenfrei unter 0800 848 033 (Mo-Fr 8-17 Uhr) an, oder senden Sie uns eine Email an support@reproonline.ch